## **Physics 750: Exercise 5**

Tuesday, September 12, 2017

1. Use the curl command to download from the class website everything you'll need for this exercise.

```
$ WEBPATH=http://www.phy.olemiss.edu/~kbeach/
$ curl $WEBPATH/courses/fall2017/phys750/src/exercise5.tgz -O
$ tar xzf exercise5.tgz
$ cd exercise5
$ make
g++ -o integrator integrator.cpp -O2 -lm
g++ -o freefall freefall.cpp -O2 -lm
g++ -o oscillator oscillator.cpp -O2 -lm
g++ -o pendula pendula.cpp -O2 -lm
```
2. The program integrator computes the integral

$$
I = \int_0^{5/2} dx \cos^2(\pi x) x e^x = \frac{e^{5/2} \pi^2 (12\pi^2 - 1) + 8\pi^4 + 2\pi^2 + 1}{(1 + 4\pi^2)^2}
$$

using the functions trapezoidIntegrator and SimpsonIntegrator. The exact value of the integral is  $I = 9.1058789328730354374605603731577$ .

(a) Have a look at the integrand.

```
$ gnuplot
gnuplot> plot[0:2.5] x*exp(x)*cos(pi*x)**2
```
(b) Familiarize yourself with the source code for integrator. Observe that

double (&f)(double)

is the prototype for a function argument, where f is any function that that accepts a double and returns a double. What role does the ampersand play here?

- (c) Plot  $|I_{trap} I|$  and  $|I_{Simp} I|$  versus  $1/N$  on a log-log scale. Verify that the first scheme has error  $O(N^{-2})$  and the second  $O(N^{-4})$ . (Hint: try typing help logscale and help abs from within gnuplot.)
- (d) Change the integrand to  $\cos^2(\pi x)xe^x$  log *x*. Why does the program fail?
- (e) Devise a work around to the problem in part (d). See how close you can get to the exact value of the integral, <sup>5</sup>.4374112923165359648655111461763. See if you can achieve better accuracy by changing the working type to long double.
- \*(f) The trapezoid and Simpson's rules are given by

$$
\int_{a}^{b} dx f(x) \approx \frac{b-a}{2} (f(a) + f(b))
$$

and

$$
\int_{a}^{b} dx f(x) \approx \frac{b-a}{6} \Big( f(a) + 4f\Big(\frac{a+b}{2}\Big) + f(b) \Big)
$$

The first is based on a linear fit to the integrand evaluated at points *a* and *b*, and the second a quadratic fit at points *<sup>a</sup>*, (*<sup>a</sup>* <sup>+</sup> *<sup>b</sup>*)/2, and *<sup>b</sup>*. The corresponding cubic fit leads to *Boole's rule*, which is given by the following five-point formula.

$$
\int_{a}^{b} dx f(x) \approx \frac{b-a}{90} \Big( 7f(a) + 32f\Big(\frac{3a+b}{4}\Big) + 12f\Big(\frac{a+b}{2}\Big) + 32f\Big(\frac{a+3b}{4}\Big) + 7f(b) \Big)
$$

If the range of integration is broken into *N* uniform slices, then the relative weight at each mesh point is given by

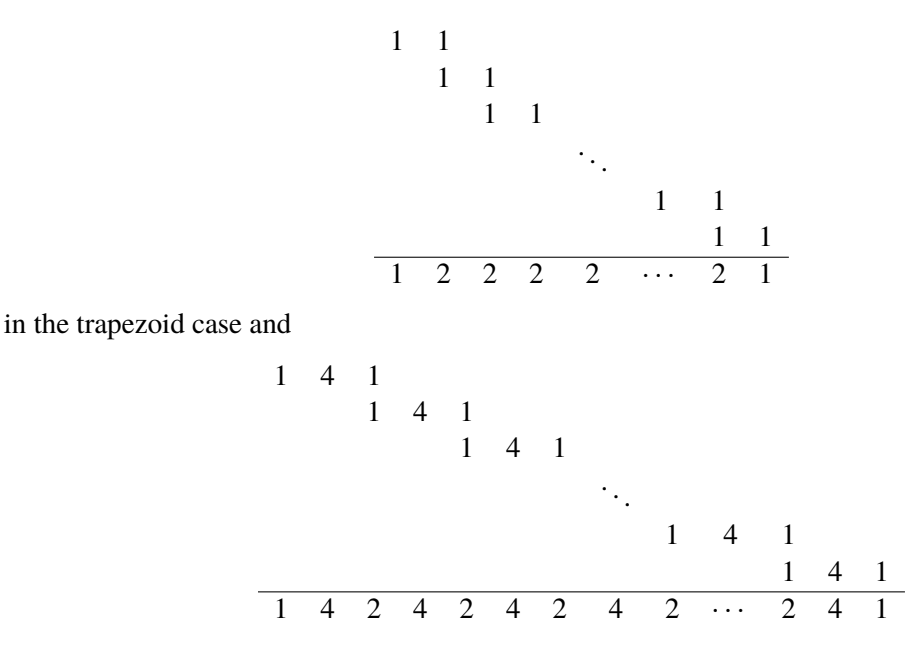

in the Simpson case.

Generalize the weights to the third order case and write a function BooleIntegrator. What requirement is there on the value of *N*? Check your results against the other integrators. Show that the error scales as  $O(1/N^6)$ .

\*\*(g) Devise and implement a nonuniform mesh scheme to compute the integral

$$
\int_{-\infty}^{\infty} \frac{dx}{1+x^2} = \pi \doteq 3.1415926535897932384626433832795
$$

Hint: You want to construct the mesh that is finest around  $x = 0$  and becomes progressively coarser out near the tails.

3. The file particle.hpp contains the specification for a class particle that encapsulates the mass, position, velocity, and time data for a single particle. The class also provides a method evolve, which advances the particle in time according to a given model of acceleration and a given finite-difference integrator method.

The programs freefall and oscillator use the particle class to simulate a particle falling under gravity and a particle oscillating under a linear restoring force. In both cases, the Euler scheme is used to update each time step.

- (a) Read over the definition of the particle class and make sure you understand its structure and the C++ syntax. There are some rather subtle points to take note of.
	- Class arguments are generally passed by reference (indicated by an ampersand) rather than by value. The arguments (particle  $\&p$ ) and (const particle  $&p$ ) differ in that the former allows for changes to p within the function. The const keyword prevents changes.
	- \*this is how a class object refers to itself.
	- A friend function is one that is not a class member but which is affiliated with a class and thus has access to its data. operator<< is a friend function that defines how particle objects interact with output streams via the << operator. In other words, the definition makes particle  $p$ ; cout  $\ll p$ ; a legal statement.
- (b) The freefall program simulates a point particle falling for 100 s under gravity (acceleration  $g = 9.80665 \text{ m/s}^2$ ) from a height of 50 km. Run the program and redirect its output to a file. Plot<br>the position as a function of time and overlay the exact analytical expression. Quantify the accuracy the position as a function of time and overlay the exact analytical expression. Quantify the accuracy of the numerical results for  $dt = 0.01$ . Is the accuracy still good for  $dt = 0.1$ ?
- (c) The oscillator program simulates a harmonic oscillator whose true behaviour is characterized by  $x = 3 \cos(t)$  and energy  $E = \frac{1}{2}mv^2 + \frac{1}{2}$  $\frac{1}{2}Kx^2 = 9$ . Run the provided gnuplot script:

```
$ gnuplot -persist oscillator.gp
Simulating harmonic oscillator with time step dt = 0.1Simulating harmonic oscillator with time step dt = 0.05Simulating harmonic oscillator with time step dt = 0.025Simulating harmonic oscillator with time step dt = 0.0125Press ENTER to continue
Press ENTER to continue
```
Three plots will be shown. Deduce their meaning by reading over oscillator.gp. Comment on the quality of the numerical results. Why isn't energy conserved?

- (d) Using Euler as a template, write functions EulerCromer and Verlet that implement those update schemes. (Use the self-starting version of the Verlet.) Apply these to the harmonic oscillator.
- 4. The program pendula simulates a collection of particles obeying Hooke's Law, subject to a variety of inital conditions.
	- (a) Swap out the HookesLaw function for one named pendulum that implements the correct nonlinear restoring force felt by a simple pendulum of length *L* (with  $g/L = 1$ ).
	- (b) Simulate 150 pendula simultaneously and observe their evolution in the *p*-*x* phase space. A gnuplot script is provided.

```
$ ./pendula 150
$ gnuplot
gnuplot> count=0
gnuplot> load 'phase_space.gp'
```
The simple pendulum is a Hamiltonian system. What can you say qualitatively about the symplectic symmetry (conservation of the enclosed phase space area)?

- \*(c) Modify the program so that it outputs in two-column format the current time and the enclosed phase space area. The latter should be calculated by summing the wedges  $dA = \frac{1}{2}$  $\frac{1}{2}R^2 d\theta$ . Plot the area versus time.
- (d) Switch out the Euler update method for the Verlet integrator (or RungaKutta, if you are particularly ambitious). Is the symplectic symmetry better respected?